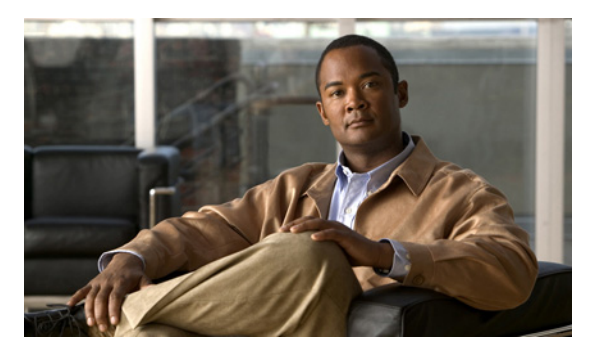

**INDEX**

# **A**

aaa accounting dot1x command **2-1** aaa authentication dot1x command **2-3** aaa authorization network command **2-5, 2-28, 2-34, 2-36, 2-38, 2-40, 2-42, 2-130, 2-293, 2-488, B-8, B-35** AAA methods **2-3** access control entries See ACEs access control lists

See ACLs

access groups

#### IP **2-180**

MAC, displaying **2-612** access list, IPv6 **2-250** access map configuration mode **2-319** access mode **2-804** access ports **2-804** ACEs **2-121, 2-395** ACLs deny **2-119** displaying **2-464** for non-IP protocols **2-297** IP **2-180** matching **2-319** on Layer 2 interfaces **2-180** permit **2-393** action command **2-6** address aliasing **2-369** aggregate-port learner **2-381** alarm command **2-12** alarm facility fcs-hysteresis command **2-8** alarm facility power-supply command **2-9**

alarm facility temperature command **2-10** alarm IDs **2-13, 2-467** alarm profile attaching to a port **2-14** creating **2-12** displaying **2-468** alarm profile (global configuration) command **2-12** alarm profile (interface configuration) command **2-14** alarm profile configuration mode **2-12** allowed VLANs **2-824** archive download-sw command **2-16** archive tar command **2-19** archive upload-sw command **2-22** arp access-list command **2-24** authentication command bounce-port ignore **2-26** authentication command disable-port ignore **2-27** authentication control-direction command **2-28** authentication event command **2-30** authentication failed VLAN See dot1x auth-fail vlan authentication fallback command **2-34** authentication host-mode command **2-36** authentication mac-move permit command **2-38** authentication open command **2-40** authentication order command **2-42** authentication periodic command **2-44** authentication port-control command **2-46** authentication priority command **2-48** authentication timer command **2-50** authentication violation command **2-52** auth-fail max-attempts See dot1x auth-fail max-attempts auth-fail vlan

See dot1x auth-fail vlan auth open command **2-40** auth order command **2-42** authorization state of controlled port **2-147** auth timer command **2-50** autonegotiation of duplex mode **2-158** auto qos voip command **2-54**

#### **B**

BackboneFast, for STP **2-734** backup interfaces configuring **2-797** displaying **2-541** boot (boot loader) command **A-2** boot config-file command **2-58** boot enable-break command **2-59** boot helper command **2-60** boot helper-config file command **2-61** booting Cisco IOS image **2-64** displaying environment variables **2-481** interrupting **2-59** manually **2-62** boot loader accessing **A-1** booting Cisco IOS image **A-2** helper image **2-60** directories creating **A-15** displaying a list of **A-8** removing **A-19** displaying available commands **A-13** memory heap utilization **A-14** version **A-27** environment variables described **A-20**

displaying settings **A-20** location of **A-21** setting **A-20** unsetting **A-25** files copying **A-6** deleting **A-7** displaying a list of **A-8** displaying the contents of **A-4, A-16, A-23** renaming **A-17** file system formatting **A-11** initializing flash **A-10** running a consistency check **A-12** resetting the system **A-18** boot manual command **2-62** boot private-config-file command **2-63** boot system command **2-64** BPDU filtering, for spanning tree **2-735, 2-770** BPDU guard, for spanning tree **2-737, 2-770** broadcast storm control **2-788**

# **C**

candidate switches See clusters cat (boot loader) command **A-4** CDP, enabling protocol tunneling for **2-275** channel-group command **2-65** channel-protocol command **2-68** Cisco SoftPhone auto-QoS configuration **2-54** trusting packets sent from **2-360 CISP** See Client Information Signalling Protocol cisp debug platform cisp command **B-35** cisp enable command **2-71** class command **2-72**

class-map command **2-74** class maps creating **2-74** defining the match criteria **2-321** displaying **2-489** class of service See CoS clear dot1x command **2-76** clear eap sessions command **2-77** clear errdisable interface **2-78** clear ip arp inspection log command **2-79** clear ip arp inspection statistics command **2-80** clear ipc command **2-83** clear ip dhcp snooping database command **2-81** clear ipv6 dhcp conflict command **2-84** clear l2protocol-tunnel counters command **2-85** clear lacp command **2-86** clear mac address-table command **2-87, 2-88** clear nmsp statistics command **2-89** clear pagp command **2-90, 2-94** clear port-security command **2-91** clear psp counter **2-93** clear psp counter command **2-93** clear spanning-tree counters command **2-95** clear spanning-tree detected-protocols command **2-96** clear vmps statistics command **2-97** clear vtp counters command **2-98** Client Information Signalling Protocol **2-71, 2-130, 2-488, B-8, B-35** cluster commander-address command **2-99** cluster discovery hop-count command **2-101** cluster enable command **2-102** cluster holdtime command **2-103** cluster member command **2-104** cluster outside-interface command **2-106** cluster run command **2-107** clusters adding candidates **2-104** binding to HSRP group **2-108**

building manually **2-104** communicating with devices outside the cluster **2-106** members by using Telnet **2-425** debug messages, display **B-9** displaying candidate switches **2-492** debug messages **B-9** member switches **2-494** status **2-490** hop-count limit for extended discovery **2-101** HSRP standby groups **2-108** redundancy **2-108** SNMP trap **2-725** cluster standby-group command **2-108** cluster timer command **2-110** command modes defined **1-1** command switch See clusters configuration files password recovery disable considerations **A-1** specifying the name **2-58, 2-63** configuring multiple interfaces **2-176** config-vlan mode commands **2-846** copy (boot loader) command **A-6** CoS assigning default value to incoming packets **2-330** assigning to Layer 2 protocol packets **2-278** overriding the incoming value **2-330** CoS-to-DSCP map **2-334** CPU ASIC statistics, displaying **2-496** crashinfo files **2-168** critical VLAN **2-31**

## **D**

debug authentication **B-2** debug auto qos command **B-4**

debug backup command **B-6, B-7** debug cip **B-7** debug cisp command **B-8** debug cluster command **B-9** debug dot1x command **B-11** debug dtp command **B-12** debug eap command **B-13, B-88** debug etherchannel command **B-14** debug interface command **B-15** debug ip dhcp snooping command **B-16** debug ip igmp filter command **B-18** debug ip igmp max-groups command **B-19** debug ip igmp snooping command **B-20** debug ip verify source packet command **B-17** debug lacp command **B-21** debug lldp packets command **B-22** debug mac-notification command **B-23** debug matm command **B-24** debug matm move update command **B-25** debug monitor command **B-26** debug mvrdbg command **B-28** debug nmsp command **B-29** debug nvram command **B-30** debug pagp command **B-31** debug platform acl command **B-32** debug platform backup interface command **B-34** debug platform cisp command **B-35** debug platform cpu-queues command **B-36** debug platform dot1x command **B-38** debug platform etherchannel command **B-39** debug platform fallback-bridging command **B-40** debug platform forw-tcam command **B-41** debug platform ip arp inspection command **B-42** debug platform ip dhcp command **B-43** debug platform ip igmp snooping command **B-44** debug platform ip multicast command **B-46** debug platform ip source-guard command **B-48** debug platform ip unicast command **B-49** debug platform led command **B-51**

debug platform matm command **B-52** debug platform messaging application command **B-53** debug platform phy command **B-54** debug platform pm command **B-56** debug platform port-asic command **B-58** debug platform port-security command **B-59** debug platform qos-acl-tcam command **B-60** debug platform resource-manager command **B-61** debug platform snmp command **B-62** debug platform span command **B-63** debug platform supervisor-asic command **B-64** debug platform sw-bridge command **B-65** debug platform tcam command **B-66** debug platform udld command **B-69** debug platform vlan command **B-70** debug pm command **B-71** debug port-security command **B-73** debug profinet alarm **B-74** debug profinet cyclic **B-76** debug profinet error **B-78** debug profinet packet **B-80** debug profinet platform **B-82** debug profinet topology **B-84** debug profinet trace **B-86** debug qos-manager command **B-89** debug spanning-tree backbonefast command **B-92** debug spanning-tree bpdu command **B-93** debug spanning-tree bpdu-opt command **B-94** debug spanning-tree command **B-90** debug spanning-tree mstp command **B-95** debug spanning-tree switch command **B-97** debug spanning-tree uplinkfast command **B-99** debug sw-vlan command **B-100** debug sw-vlan ifs command **B-102** debug sw-vlan notification command **B-103** debug sw-vlan vtp command **B-105** debug udld command **B-107** debug vqpc command **B-109** defaultPort profile **2-13, 2-14**

define interface-range command **2-111** delete (boot loader) command **A-7** delete command **2-113** deny (ARP access-list configuration) command **2-114** deny (IPv6) command **2-116** deny command **2-119** detect mechanism, causes **2-159** DHCP snooping accepting untrusted packets from edge switch **2-208** enabling on a VLAN **2-215** option 82 **2-206, 2-208** trust on an interface **2-213** error recovery timer **2-165** rate limiting **2-212** DHCP snooping binding database binding file, configuring **2-204** bindings adding **2-202** deleting **2-202** displaying **2-564** clearing database agent statistics **2-81** database agent, configuring **2-204** displaying binding entries **2-564** database agent status **2-567, 2-569** renewing **2-429** dir (boot loader) command **A-8** directories, deleting **2-113** domain name, VTP **2-861** dot1x auth-fail max-attempts **2-124** dot1x auth-fail vlan **2-126** dot1x command **2-122** dot1x control-direction command **2-128** dot1x credentials (global configuration) command **2-130** dot1x critical global configuration command **2-131** dot1x critical interface configuration command **2-133** dot1x default command **2-135** dot1x fallback command **2-136**

dot1x guest-vlan command **2-137** dot1x host-mode command **2-139** dot1x initialize command **2-141** dot1x mac-auth-bypass command **2-142** dot1x max-reauth-req command **2-144** dot1x max-req command **2-145** dot1x pae command **2-146** dot1x port-control command **2-147** dot1x re-authenticate command **2-149** dot1x reauthentication command **2-150** dot1x supplicant force-multicast command **2-151** dot1x test eapol-capable command **2-152** dot1x test timeout command **2-153** dot1x timeout command **2-154** dot1x violation-mode command **2-156** dropping packets, with ACL matches **2-6** drop threshold, Layer 2 protocol tunneling **2-275** DSCP-to-CoS map **2-334** DSCP-to-DSCP-mutation map **2-334** DTP **2-805** DTP flap error detection for **2-159** error recovery timer **2-165** DTP negotiation **2-809** dual-purpose uplink ports selecting the type **2-324** duplex command **2-157** dynamic-access ports configuring **2-793** restrictions **2-794** dynamic ARP inspection ARP ACLs apply to a VLAN **2-188** define **2-24** deny packets **2-114** display **2-472** permit packets **2-385** clear log buffer **2-79**

statistics **2-80** display ARP ACLs **2-472** configuration and operating state **2-559** log buffer **2-559** statistics **2-559** trust state and rate limit **2-559** enable per VLAN **2-198** error detection for **2-159** log buffer clear **2-79** configure **2-192** display **2-559** rate-limit incoming ARP packets **2-190** statistics clear **2-80** display **2-559** trusted interface state **2-194** type of packet logged **2-199** validation checks **2-196** dynamic auto VLAN membership mode **2-804** dynamic desirable VLAN membership mode **2-804** Dynamic Host Configuration Protocol (DHCP) See DHCP snooping Dynamic Trunking Protocol See DTP

## **E**

EAP-request/identity frame maximum number to send **2-145** response time before retransmitting **2-154** environmental alarms, displaying **2-470** environment variables, displaying **2-481** errdisable detect cause command **2-159** errdisable detect cause small-frame comand **2-162** errdisable recovery cause small-frame **2-164** errdisable recovery command **2-165** error conditions, displaying **2-527**

error disable detection **2-159** error-disabled interfaces, displaying **2-541** EtherChannel assigning Ethernet interface to channel group **2-65** creating port-channel logical interface **2-174** debug EtherChannel/PAgP, display **B-14** debug platform-specific events, display **B-39** displaying **2-530** enabling Layer 2 protocol tunneling for LACP **2-276** PAgP **2-276** UDLD **2-276** interface information, displaying **2-541** LACP clearing channel-group information **2-86** debug messages, display **B-21** displaying **2-604** modes **2-65** port priority for hot-standby ports **2-279** restricting a protocol **2-68** system priority **2-281** load-distribution methods **2-403** PAgP aggregate-port learner **2-381** clearing channel-group information **2-90** debug messages, display **B-31** displaying **2-662** error detection for **2-159** error recovery timer **2-165** learn method **2-381** modes **2-65** physical-port learner **2-381** priority of interface for transmitted traffic **2-383** Ethernet controller, internal register display **2-498** Ethernet statistics, collecting **2-445** exception crashinfo command **2-168** extended discovery of candidate switches **2-101** extended-range VLANs and allowed VLAN list **2-824**

and pruning-eligible list **2-824** configuring **2-845** extended system ID for STP **2-743**

#### **F**

facility alarm relays, displaying **2-533** facility alarm status, displaying **2-534** fallback profile command **2-169** fallback profiles, displaying **2-535** FCS bit error rate displaying **2-537** fluctuation threshold **2-8** setting **2-171** FCS hysteresis threshold **2-8** fcs-threshold command **2-171** file name, VTP **2-861** files, deleting **2-113** flash\_init (boot loader) command **A-10** flexible authentication ordering **2-42** Flex Links configuring **2-797** configuring preferred VLAN **2-799** displaying **2-541** flowcontrol command **2-172** format (boot loader) command **A-11** forwarding packets, with ACL matches **2-6** forwarding results, display **C-6** frame check sequence See FCS frame forwarding information, displaying **C-6** fsck (boot loader) command **A-12**

## **G**

global configuration mode **1-2, 1-3**

#### **H**

hardware ACL statistics **2-464** help (boot loader) command **A-13** hierarchical policy maps **2-401** hop-count limit for clusters **2-101** host connection, port configuration **2-803** host ports, private VLANs **2-807** Hot Standby Router Protocol See HSRP **HSRP** binding HSRP group to cluster **2-108** standby group **2-108**

# **I**

IEEE 802.1Q trunk ports and native VLANs **2-852** IEEE 802.1Q tunnel ports displaying **2-513** limitations **2-805** IEEE 802.1x and switchport modes **2-805** violation error recovery **2-165** See also port-based authentication IEEE 802.1X Port Based Authentication enabling guest VLAN supplicant **2-125, 2-136, 2-170** IGMP filters applying **2-218** debug messages, display **B-18** IGMP groups, setting maximum **2-220** IGMP maximum groups, debugging **B-19** IGMP profiles creating **2-222** displaying **2-572** IGMP snooping adding ports as a static member of a group **2-238** displaying **2-573** enabling **2-224** enabling the configurable-leave timer **2-226**

enabling the Immediate-Leave feature **2-235** flooding query count **2-232** interface topology change notification behavior **2-234** querier **2-228** query solicitation **2-232** report suppression **2-230** switch topology change notification behavior **2-232** images See software images Immediate-Leave feature, MVR **2-371** immediate-leave processing **2-235** Immediate-Leave processing, IPv6 **2-271** interface configuration mode **1-2, 1-4** interface port-channel command **2-174** interface range command **2-176** interface-range macros **2-111** interfaces assigning Ethernet interface to channel group **2-65** configuring **2-157** configuring multiple **2-176** creating port-channel logical **2-174** debug messages, display **B-15** disabling **2-721** displaying the MAC address table **2-623** restarting **2-721** interface speed, configuring **2-780** interface vlan command **2-178** internal registers, displaying **2-498, 2-507** Internet Group Management Protocol See IGMP invalid GBIC error detection for **2-159** error recovery timer **2-165** ip access-group command **2-180** ip address command **2-183** IP addresses, setting **2-183** IP address matching **2-319** ip admission command **2-185** ip admission name proxy http command **2-186**

ip arp inspection filter vlan command **2-188** ip arp inspection limit command **2-190** ip arp inspection log-buffer command **2-192** ip arp inspection trust command **2-194** ip arp inspection validate command **2-196** ip arp inspection vlan command **2-198** ip arp inspection vlan logging command **2-199** IP DHCP snooping See DHCP snooping ip dhcp snooping binding command **2-202** ip dhcp snooping command **2-201** ip dhcp snooping database command **2-204** ip dhcp snooping information option allow-untrusted command **2-208** ip dhcp snooping information option command **2-206** ip dhcp snooping information option format remote-id command **2-210** ip dhcp snooping limit rate command **2-212** ip dhcp snooping trust command **2-213** ip dhcp snooping verify command **2-214** ip dhcp snooping vlan command **2-215** ip dhcp snooping vlan information option format-type circuit-id string command **2-216** ip igmp filter command **2-218** ip igmp max-groups command **2-220, 2-244, 2-246** ip igmp profile command **2-222** ip igmp snooping command **2-224** ip igmp snooping last-member-query-interval command **2-226** ip igmp snooping querier command **2-228** ip igmp snooping report-suppression command **2-230** ip igmp snooping tcn command **2-232** ip igmp snooping tcn flood command **2-234** ip igmp snooping vlan immediate-leave command **2-235** ip igmp snooping vlan mrouter command **2-236** ip igmp snooping vlan static command **2-238** IP multicast addresses **2-368** IP phones auto-QoS configuration **2-54** trusting packets sent from **2-360**

IP-precedence-to-DSCP map **2-334** ip source binding command **2-240** IP source guard disabling **2-248** displaying binding entries **2-581** configuration **2-582** dynamic binding entries only **2-564** enabling **2-248** static IP source bindings **2-240** ip ssh command **2-242** IPv6 access list, deny conditions **2-116** ipv6 access-list command **2-250** ipv6 address dhcp command **2-253** ipv6 dhcp client request vendor command **2-254** ipv6 dhcp ping packets command **2-255** ipv6 dhcp pool command **2-256** ipv6 dhcp server command **2-258** ipv6 mld snooping command **2-260** ipv6 mld snooping last-listener-query count command **2-262** ipv6 mld snooping last-listener-query-interval command **2-264** ipv6 mld snooping listener-message-suppression command **2-266** ipv6 mld snooping robustness-variable command **2-267** ipv6 mld snooping tcn command **2-269** ipv6 mld snooping vlan command **2-271** IPv6 SDM template **2-446** ipv6 traffic-filter command **2-273** ip verify source command **2-248**

## **J**

jumbo frames

See MTU

# **L**

l2protocol-tunnel command **2-275** l2protocol-tunnel cos command **2-278** LACP See EtherChannel lacp port-priority command **2-279** lacp system-priority command **2-281** Layer 2 mode, enabling **2-791** Layer 2 protocol ports, displaying **2-601** Layer 2 protocol tunnel counters **2-85** Layer 2 protocol tunneling error recovery **2-276** Layer 2 traceroute IP addresses **2-836** MAC addresses **2-833** Layer 3 mode, enabling **2-791** line configuration mode **1-2, 1-4** Link Aggregation Control Protocol See EtherChannel link flap error detection for **2-159** error recovery timer **2-165** link state group command **2-287** link state track command **2-289** load-distribution methods for EtherChannel **2-403** location (global configuration) command **2-283** location (interface configuration) command **2-285** logging event command **2-290** logging file command **2-291** logical interface **2-174** loopback error detection for **2-159** recovery timer **2-165** loop guard, for spanning tree **2-745, 2-749**

## **M**

mab request format attribute 32 command **2-293** mac access-group command **2-295**

MAC access list configuration mode **2-297** mac access-list extended command **2-297** MAC access lists **2-119** MAC addresses disabling MAC address learning per VLAN **2-300** displaying aging time **2-617** all **2-615** dynamic **2-621** MAC address-table move updates **2-626** notification settings **2-625, 2-628** number of addresses in a VLAN **2-619** per interface **2-623** per VLAN **2-632** static **2-630** static and dynamic entries **2-613** dynamic aging time **2-299** deleting **2-87** displaying **2-621** enabling MAC address notification **2-304** enabling MAC address-table move update **2-302** matching **2-319** static adding and removing **2-306** displaying **2-630** dropping on an interface **2-307** tables **2-615** MAC address notification, debugging **B-23** mac address-table aging-time **2-295** mac address-table aging-time command **2-299** mac address-table learning command **2-300** mac address-table move update command **2-302** mac address-table notification command **2-304** mac address-table static command **2-306** mac address-table static drop command **2-307** macro apply command **2-309** macro description command **2-312** macro global command **2-313**

macro global description command **2-316** macro name command **2-317** macros adding a description **2-312** adding a global description **2-316** applying **2-313** creating **2-317** displaying **2-664** interface range **2-111, 2-176** specifying parameter values **2-313** tracing **2-313** maps QoS defining **2-334** displaying **2-642** VLAN creating **2-850** defining **2-319** displaying **2-711** match (access-map configuration) command **2-319** match (class-map configuration) command **2-321** maximum transmission unit See MTU mdix auto command **2-323** media-type command **2-324** member switches See clusters memory (boot loader) command **A-14** mkdir (boot loader) command **A-15** MLD snooping configuring **2-266, 2-267** configuring queries **2-262, 2-264** configuring topology change notification **2-269** displaying **2-591, 2-593, 2-597** enabling **2-260** MLD snooping on a VLAN, enabling **2-271** mls qos aggregate-policer command **2-328** mls qos command **2-326** mls qos cos command **2-330**

mls qos dscp-mutation command **2-332** mls qos map command **2-334** mls qos queue-set output buffers command **2-338** mls qos queue-set output threshold command **2-340** mls qos rewrite ip dscp command **2-342** mls qos srr-queue input bandwidth command **2-344** mls qos srr-queue input buffers command **2-346** mls qos-srr-queue input cos-map command **2-348** mls qos srr-queue input dscp-map command **2-350** mls qos srr-queue input priority-queue command **2-352** mls qos srr-queue input threshold command **2-354** mls qos-srr-queue output cos-map command **2-356** mls qos srr-queue output dscp-map command **2-358** mls qos trust command **2-360** mls qos vlan-based command **2-362** mode, MVR **2-368** modes, commands **1-1** monitor session command **2-363** more (boot loader) command **A-16** MSTP displaying **2-692** interoperability **2-96** link type **2-747** MST region aborting changes **2-753** applying changes **2-753** configuration name **2-753** configuration revision number **2-753** current or pending display **2-753** displaying **2-692** MST configuration mode **2-753** VLANs-to-instance mapping **2-753** path cost **2-755** protocol mode **2-751** restart protocol migration process **2-96** root port loop guard **2-745** preventing from becoming designated **2-745** restricting which can be root **2-745**

root guard **2-745** root switch affects of extended system ID **2-743** hello-time **2-758, 2-766** interval between BDPU messages **2-759** interval between hello BPDU messages **2-758, 2-766** max-age **2-759** maximum hop count before discarding BPDU **2-760** port priority for selection of **2-762** primary or secondary **2-766** switch priority **2-765** state changes blocking to forwarding state **2-772** enabling BPDU filtering **2-735, 2-770** enabling BPDU guard **2-737, 2-770** enabling Port Fast **2-770, 2-772** forward-delay time **2-757** length of listening and learning states **2-757** rapid transition to forwarding **2-747** shutting down Port Fast-enabled ports **2-770** state information display **2-691** MTU configuring size **2-829** displaying global setting **2-699** Multicase Listener Discovery See MLD multicast group address, MVR **2-371** multicast groups, MVR **2-369** Multicast Listener Discovery See MLD multicast router learning method **2-236** multicast router ports, configuring **2-236** multicast router ports, IPv6 **2-271** multicast storm control **2-788** multicast VLAN, MVR **2-368** multicast VLAN registration See MVR

Multiple Spanning Tree Protocol See MSTP

#### MVR

and address aliasing **2-369** configuring **2-368** configuring interfaces **2-371** debug messages, display **B-28** displaying **2-651** displaying interface information **2-653** members, displaying **2-655** mvr (global configuration) command **2-368** mvr (interface configuration) command **2-371** mvr vlan group command **2-372**

#### **N**

native VLANs **2-824** native VLAN tagging **2-852** network-policy (global configuration) command **2-375** network-policy command **2-374** network-policy profile (network-policy configuration) command **2-377** nmsp attachment suppress command **2-380** nmsp command **2-379** nonegotiate, speed **2-780** nonegotiating DTP messaging **2-809** non-IP protocols denying **2-119** forwarding **2-393** non-IP traffic access lists **2-297** non-IP traffic forwarding denying **2-119** permitting **2-393** normal-range VLANs **2-845** notifies command **2-12** no vlan command **2-845**

# **O**

online diagnostics displaying configured boot-up coverage level **2-511** current scheduled tasks **2-511** event logs **2-511** supported test suites **2-511** test ID **2-511** test results **2-511** test statistics **2-511** global configuration mode clearing health monitoring diagnostic test schedule **2-79** setting health monitoring diagnostic testing **2-79** setting up health monitoring diagnostic test schedule **2-79**

# **P**

PAgP See EtherChannel pagp learn-method command **2-381** pagp port-priority command **2-383** password, VTP **2-862** permit (ARP access-list configuration) command **2-385** permit (IPv6) command **2-387** permit (MAC access-list configuration) command **2-393** per-VLAN spanning-tree plus See STP physical-port learner **2-381** PID, displaying **2-557** PIM-DVMRP, as multicast router learning method **2-236** PoE displaying controller register values **2-505** displaying power management information **2-673** police aggregate command **2-398** police command **2-396** policed-DSCP map **2-334**

policy-map command **2-400** policy maps applying to an interface **2-452, 2-457** creating **2-400** displaying **2-668** hierarchical **2-401** policers displaying **2-635** for a single class **2-396** for multiple classes **2-328, 2-398** policed-DSCP map **2-334** traffic classification defining the class **2-72** defining trust states **2-838** setting DSCP or IP precedence values **2-455** Port Aggregation Protocol See EtherChannel port-based authentication AAA method list **2-3** configuring violation modes **2-156** debug messages, display **B-11** enabling IEEE 802.1x globally **2-122** per interface **2-147** guest VLAN **2-137** host modes **2-139** IEEE 802.1x AAA accounting methods **2-1** initialize an interface **2-141, 2-153** MAC authentication bypass **2-142** manual control of authorization state **2-147** PAE as authenticator **2-146** periodic re-authentication enabling **2-150** time between attempts **2-154** quiet period between failed authentication exchanges **2-154** re-authenticating IEEE 802.1x-enabled ports **2-149** resetting configurable IEEE 802.1x parameters **2-135**

switch-to-authentication server retransmission time **2-154** switch-to-client frame-retransmission number **2-144 to 2-145** switch-to-client retransmission time **2-154** test for IEEE 802.1x readiness **2-152** port-channel load-balance command **2-403** Port Fast, for spanning tree **2-772** port ranges, defining **2-111** ports, debugging **B-71** ports, protected **2-822** port security aging **2-816** debug messages, display **B-73** enabling **2-811** violation error recovery **2-165** port trust states for QoS **2-360** port types, MVR **2-371** power supply alarms, setting **2-9** power-supply dual command **2-405** power-supply mode **2-405** Precision Time Protocol primary temperature alarm **2-10** priority-queue command **2-406** private-vlan command **2-408** private-vlan mapping command **2-411** private VLANs association **2-820** configuring **2-408** configuring ports **2-807** host ports **2-807** mapping configuring **2-820** promiscuous ports **2-807** privileged EXEC mode **1-2, 1-3** product identification information, displaying **2-557** profinet **2-413** promiscuous ports, private VLANs **2-807** protected ports, displaying **2-547**

pruning VLANs **2-824** VTP displaying interface information **2-541** enabling **2-862** pruning-eligible VLAN list **2-825** psp **2-415** psp command **2-415** ptp (global configuration) command **2-416** ptp interface configuration command **2-418** PTP settings **2-418** PVST+ See STP

# **Q**

QoS auto-QoS configuring **2-54** debug messages, display **B-4** displaying **2-477** class maps creating **2-74** defining the match criteria **2-321** displaying **2-489** defining the CoS value for an incoming packet **2-330** displaying configuration information **2-477, 2-634** DSCP transparency **2-342** DSCP trusted ports applying DSCP-to-DSCP-mutation map to **2-332** defining DSCP-to-DSCP-mutation map **2-334** egress queues allocating buffers **2-338** defining the CoS output queue threshold map **2-356** defining the DSCP output queue threshold map **2-358** displaying buffer allocations **2-638**

displaying CoS output queue threshold map **2-642** displaying DSCP output queue threshold map **2-642** displaying queueing strategy **2-638** displaying queue-set settings **2-645** enabling bandwidth shaping and scheduling **2-784** enabling bandwidth sharing and scheduling **2-786** limiting the maximum output on a port **2-782** mapping a port to a queue-set **2-420** mapping CoS values to a queue and threshold **2-356** mapping DSCP values to a queue and threshold **2-358** setting maximum and reserved memory allocations **2-340** setting WTD thresholds **2-340** enabling **2-326** ingress queues allocating buffers **2-346** assigning SRR scheduling weights **2-344** defining the CoS input queue threshold map **2-348** defining the DSCP input queue threshold map **2-350** displaying buffer allocations **2-638** displaying CoS input queue threshold map **2-642** displaying DSCP input queue threshold map **2-642** displaying queueing strategy **2-638** displaying settings for **2-636** enabling the priority queue **2-352** mapping CoS values to a queue and threshold **2-348** mapping DSCP values to a queue and threshold **2-350** setting WTD thresholds **2-354** maps defining **2-334, 2-348, 2-350, 2-356, 2-358** displaying **2-642**

policy maps applying an aggregate policer **2-398** applying to an interface **2-452, 2-457** creating **2-400** defining policers **2-328, 2-396** displaying policers **2-635** displaying policy maps **2-668** hierarchical **2-401** policed-DSCP map **2-334** setting DSCP or IP precedence values **2-455** traffic classifications **2-72** trust states **2-838** port trust states **2-360** queues, enabling the expedite **2-406** statistics in-profile and out-of-profile packets **2-638** packets enqueued or dropped **2-638** sent and received CoS values **2-638** sent and received DSCP values **2-638** trusted boundary for IP phones **2-360** VLAN-based **2-362** quality of service See QoS querytime, MVR **2-368** queue-set command **2-420**

# **R**

radius-server dead-criteria command **2-421** radius-server host command **2-423** rapid per-VLAN spanning-tree plus See STP rapid PVST+ See STP rcommand command **2-425** re-authenticating IEEE 802.1x-enabled ports **2-149** re-authentication periodic **2-150** time between attempts **2-154**

receiver ports, MVR **2-371** receiving flow-control packets **2-172** recovery mechanism causes **2-165** display **2-78, 2-483, 2-525, 2-528** timer interval **2-166** redundancy for cluster switches **2-108** relay-major command **2-12** relay-minor command **2-12** remote-span command **2-427** Remote Switched Port Analyzer See RSPAN rename (boot loader) command **A-17** renew ip dhcp snooping database command **2-429** rep admin vlan command **2-431** rep block port command **2-432** rep lsl-age-timer command **2-435** rep preempt delay command **2-437** rep preempt segment command **2-439** rep segment command **2-440** rep stcn command **2-443** reset (boot loader) command **A-18** resource templates, displaying **2-685** restricted VLAN See dot1x auth-fail vlan rmdir (boot loader) command **A-19** rmon collection stats command **2-445** root guard, for spanning tree **2-745** routed ports IP addresses on **2-184** number supported **2-184** RSPAN configuring **2-363** displaying **2-648** filter RSPAN traffic **2-363** remote-span command **2-427** sessions displaying **2-648**

#### **S**

sdm prefer command **2-446** SDM templates allowed resources **2-448** displaying **2-685** dual IPv4 and IPv6 **2-446** secondary temperature alarm **2-10** secure ports, limitations **2-813** see PTP sending flow-control packets **2-172** service password-recovery command **2-450** service-policy command **2-452** set (boot loader) command **A-20** set command **2-455** setup command **2-457** setup express command **2-460** shell trigger command **2-462** show access-lists command **2-464** show alarm description port **2-467** show alarm description port command **2-467** show alarm profile command **2-468** show alarm settings command **2-470** show archive status command **2-471** show arp access-list command **2-472** show authentication command **2-473** show auto qos command **2-477** show boot command **2-481** show cable-diagnostics tdr command **2-483** show cisp command **2-488** show class-map command **2-489** show cluster candidates command **2-492** show cluster command **2-490** show cluster members command **2-494** show controllers cpu-interface command **2-496** show controllers ethernet-controller command **2-498** show controllers power inline command **2-505** show controllers tcam command **2-507** show controller utilization command **2-509**

show dot1q-tunnel command **2-513** show dot1x command **2-514** show dtp **2-519** show eap command **2-521** show env command **2-523** show errdisable detect command **2-525** show errdisable flap-values command **2-527** show errdisable recovery command **2-528** show etherchannel command **2-530** show facility-alarm relay command **2-533** show facility-alarm status **2-533** show facility-alarm status command **2-534** show fallback profile command **2-535** show fcs threshold command **2-537** show flowcontrol command **2-539** show interface rep command **2-554** show interfaces command **2-541** show interfaces counters command **2-552** show interfaces rep command **2-554** show inventory command **2-557** show ip arp inspection command **2-559** show ipc command **2-584** show ip dhcp snooping binding command **2-564** show ip dhcp snooping command **2-563** show ip dhcp snooping database command **2-567, 2-569** show ip igmp profile command **2-572** show ip igmp snooping address command **2-593** show ip igmp snooping command **2-573, 2-591** show ip igmp snooping groups command **2-576** show ip igmp snooping mrouter command **2-578, 2-595** show ip igmp snooping querier command **2-579, 2-597** show ip source binding command **2-581** show ipv6 access-list command **2-588** show ipv6 dhcp conflict command **2-590** show ipv6 route updated **2-599** show ip verify source command **2-582** show l2protocol-tunnel command **2-601** show lacp command **2-604** show link state group command **2-610**

show location **2-608** show mac access-group command **2-612** show mac address-table address command **2-615** show mac address-table aging time command **2-617** show mac address-table command **2-613** show mac address-table count command **2-619** show mac address-table dynamic command **2-621** show mac address-table interface command **2-623** show mac address-table learning command **2-625** show mac address-table move update command **2-626** show mac address-table notification command **2-88, 2-628, B-25** show mac address-table static command **2-630** show mac address-table vlan command **2-632** show mls qos aggregate-policer command **2-635** show mls qos command **2-634** show mls qos input-queue command **2-636** show mls qos interface command **2-638** show mls qos maps command **2-642** show mls qos queue-set command **2-645** show mls qos vlan command **2-647** show monitor command **2-648** show mvr command **2-651** show mvr interface command **2-653** show mvr members command **2-655** show network-policy profile command **2-657** show nmsp command **2-659** show pagp command **2-662** show parser macro command **2-664** show platform acl command **C-2** show platform backup interface command **C-3** show platform configuration command **C-4** show platform etherchannel command **C-5** show platform forward command **C-6** show platform igmp snooping command **C-8** show platform ip multicast command **C-9** show platform ip unicast command **C-10** show platform ipv6 unicast command **C-14** show platform ip wccp command **C-13**

show platform layer4op command **C-16** show platform mac-address-table command **C-17** show platform messaging command **C-18** show platform monitor command **C-19** show platform mvr table command **C-20** show platform pm command **C-21** show platform port-asic command **C-22** show platform port-security command **C-26** show platform qos command **C-27** show platform resource-manager command **C-28** show platform snmp counters command **C-30** show platform spanning-tree command **C-31** show platform stp-instance command **C-32** show platform tcam command **C-33** show platform vlan command **C-36** show policy-map command **2-668** show port security command **2-670** show power inline command **2-673** show profinet **2-675** show psp config **2-677** show psp config command **2-677** show psp statistics **2-678** show psp statistics command **2-678** show ptp command **2-679** show rep topology command **2-682** show sdm prefer command **2-685** show setup express command **2-688** show shell command **2-689** show spanning-tree command **2-691** show storm-control command **2-697** show system mtu command **2-699** show trust command **2-838** show udld command **2-700** show version command **2-703** show vlan access-map command **2-711** show vlan command **2-706** show vlan command, fields **2-708** show vlan filter command **2-712** show vmps command **2-713**

show vtp command **2-715** shutdown command **2-721** shutdown threshold, Layer 2 protocol tunneling **2-275** shutdown vlan command **2-722** small violation-rate command **2-723** Smartports macros See macros SNMP host, specifying **2-729** SNMP informs, enabling the sending of **2-725** snmp-server enable traps command **2-725** snmp-server host command **2-729** snmp trap mac-notification change command **2-732** SNMP traps enabling MAC address notification trap **2-732** enabling the MAC address notification feature **2-304** enabling the sending of **2-725** SoftPhone See Cisco SoftPhone software images deleting **2-113** downloading **2-16** upgrading **2-16** uploading **2-22** software version, displaying **2-703** source ports, MVR **2-371** SPAN configuring **2-363** debug messages, display **B-26** displaying **2-648** filter SPAN traffic **2-363** sessions add interfaces to **2-363** displaying **2-648** start new **2-363** spanning-tree backbonefast command **2-734** spanning-tree bpdufilter command **2-735** spanning-tree bpduguard command **2-737** spanning-tree cost command **2-739** spanning-tree etherchannel command **2-741**

spanning-tree extend system-id command **2-743** spanning-tree guard command **2-745** spanning-tree link-type command **2-747** spanning-tree loopguard default command **2-749** spanning-tree mode command **2-751** spanning-tree mst configuration command **2-753** spanning-tree mst cost command **2-755** spanning-tree mst forward-time command **2-757** spanning-tree mst hello-time command **2-758** spanning-tree mst max-age command **2-759** spanning-tree mst max-hops command **2-760** spanning-tree mst port-priority command **2-762** spanning-tree mst pre-standard command **2-764** spanning-tree mst priority command **2-765** spanning-tree mst root command **2-766** spanning-tree portfast (global configuration) command **2-770** spanning-tree portfast (interface configuration) command **2-772** spanning-tree port-priority command **2-768** Spanning Tree Protocol See STP spanning-tree transmit hold-count command **2-774** spanning-tree uplinkfast command **2-775** spanning-tree vlan command **2-777** speed command **2-780** srr-queue bandwidth limit command **2-782** srr-queue bandwidth share command **2-786** SSH, configuring version **2-242** static-access ports, configuring **2-793** statistics, Ethernet group **2-445** sticky learning, enabling **2-811** storm-control command **2-788 STP** BackboneFast **2-734** counters, clearing **2-95** debug messages, display BackboneFast events **B-92**

MSTP **B-95**

optimized BPDUs handling **B-94** spanning-tree activity **B-90** switch shim **B-97** transmitted and received BPDUs **B-93** UplinkFast **B-99** detection of indirect link failures **2-734** enabling protocol tunneling for **2-275** EtherChannel misconfiguration **2-741** extended system ID **2-743** path cost **2-739** protocol modes **2-751** root port accelerating choice of new **2-775** loop guard **2-745** preventing from becoming designated **2-745** restricting which can be root **2-745** root guard **2-745** UplinkFast **2-775** root switch affects of extended system ID **2-743, 2-778** hello-time **2-777** interval between BDPU messages **2-777** interval between hello BPDU messages **2-777** max-age **2-777** port priority for selection of **2-768** primary or secondary **2-777** switch priority **2-777** state changes blocking to forwarding state **2-772** enabling BPDU filtering **2-735, 2-770** enabling BPDU guard **2-737, 2-770** enabling Port Fast **2-770, 2-772** enabling timer to recover from error state **2-165** forward-delay time **2-777** length of listening and learning states **2-777** shutting down Port Fast-enabled ports **2-770** state information display **2-691** VLAN options **2-765, 2-777** SVIs, creating **2-178**

SVI status calculation **2-795** Switched Port Analyzer See SPAN switching characteristics modifying **2-791** returning to interfaces **2-791** switchport access command **2-793** switchport autostate exclude command **2-795** switchport backup interface command **2-797** switchport block command **2-801** switchport command **2-791** switchport host command **2-803** switchport mode command **2-804** switchport mode private-vlan command **2-807** switchport nonegotiate command **2-809** switchport port-security aging command **2-816** switchport port-security command **2-811** switchport priority extend command **2-818** switchport private-vlan command **2-820** switchport protected command **2-822** switchports, displaying **2-541** switchport trunk command **2-824** switchport voice vlan command **2-827** syslog command **2-12** system message logging, save message to flash **2-291** system mtu command **2-829** system resource templates **2-446**

## **T**

tar files, creating, listing, and extracting **2-19** TDR, running **2-831** Telnet, using to communicate to cluster switches **2-425** temperature alarms, setting **2-10** templates, system resources **2-446** test cable-diagnostics tdr command **2-831** test relay **2-832** test relay command **2-832** traceroute mac command **2-833**

traceroute mac ip command **2-836** trunking, VLAN mode **2-804** trunk mode **2-804** trunk ports **2-804** trunks, to non-DTP device **2-805** trusted boundary for QoS **2-360** trusted port states for QoS **2-360** tunnel ports, Layer 2 protocol, displaying **2-601** type (boot loader) command **A-23**

# **U**

UDLD

aggressive mode **2-840, 2-842** debug messages, display **B-107** enable globally **2-840** enable per interface **2-842** error recovery timer **2-165** message timer **2-840** normal mode **2-840, 2-842** reset a shutdown interface **2-844** status **2-700** udld command **2-840** udld port command **2-842** udld reset command **2-844** unicast storm control **2-788** UniDirectional Link Detection See UDLD unknown multicast traffic, preventing **2-801** unknown unicast traffic, preventing **2-801** unset (boot loader) command **A-25** upgrading software images downloading **2-16** monitoring status of **2-471** UplinkFast, for STP **2-775** user EXEC mode **1-2**

#### **V**

version (boot loader) command **A-27** vlan (global configuration) command **2-845** vlan access-map command **2-850** VLAN access map configuration mode **2-850** VLAN access maps actions **2-6** displaying **2-711** VLAN-based QoS **2-362** VLAN configuration rules **2-848** saving **2-845** VLAN configuration mode description **1-4** entering **2-845** summary **1-2** vlan dot1q tag native command **2-852** vlan filter command **2-854** VLAN filters, displaying **2-712** VLAN ID range **2-845** VLAN maps applying **2-854** creating **2-850** defining **2-319** displaying **2-711** VLAN Query Protocol See VQP VLANs adding **2-845** configuring **2-845** debug messages, display ISL **B-103** VLAN IOS file system error tests **B-102** VLAN manager activity **B-100** VTP **B-105** displaying configurations **2-706** enabling guest VLAN supplicant **2-125, 2-136, 2-170** extended-range **2-845**

MAC addresses displaying **2-632** number of **2-619** media types **2-848** normal-range **2-845** private **2-807** configuring **2-408** See also private VLANs restarting **2-722** saving the configuration **2-845** shutting down **2-722** SNMP traps for VTP **2-727** suspending **2-722** VLAN Trunking Protocol See VTP VMPS configuring servers **2-859** displaying **2-713** error recovery timer **2-166** reconfirming dynamic VLAN assignments **2-856** vmps reconfirm (global configuration) command **2-857** vmps reconfirm (privileged EXEC) command **2-856** vmps retry command **2-858** vmps server command **2-859** voice VLAN configuring **2-827** setting port priority **2-818** VQP and dynamic-access ports **2-794** clearing client statistics **2-97** displaying information **2-713** per-server retry count **2-858** reconfirmation interval **2-857** reconfirming dynamic VLAN assignments **2-856** VTP changing characteristics **2-861** clearing pruning counters **2-98** configuring domain name **2-861**

file name **2-861** mode **2-861** password **2-862** counters display fields **2-716** displaying information **2-715** enabling pruning **2-862** tunneling for **2-275** Version 2 **2-862** enabling per port **2-866** mode **2-861** pruning **2-862** saving the configuration **2-845** statistics **2-715** status **2-715** status display fields **2-718** vtp (global configuration) command **2-861** vtp interface configuration) command **2-866** vtp primary command **2-867**

Г

**Index**

П

 $\overline{\phantom{a}}$